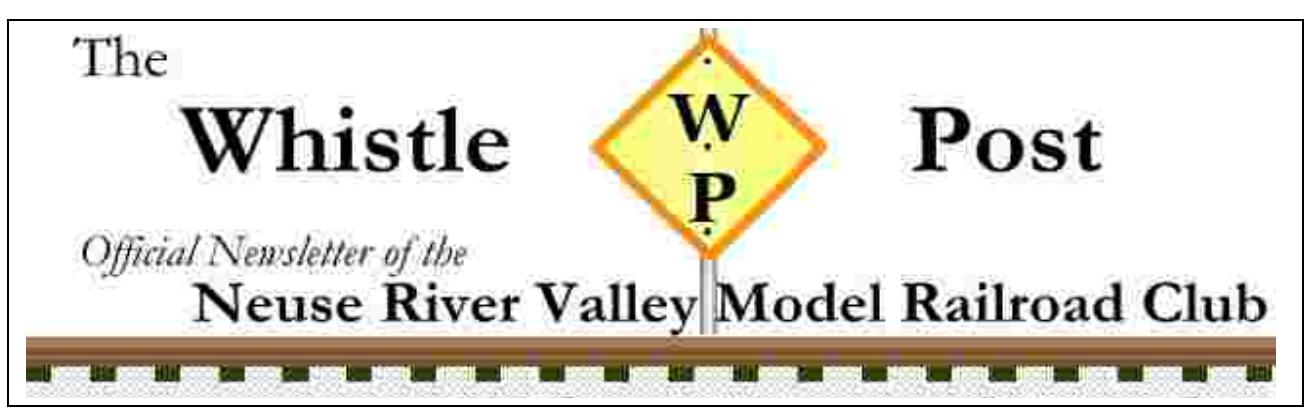

## **1001 Airport Blvd, Morrisville, NC, 27560 Phone: 919-460-3003**

# **Upcoming Program**

On Wednesday, February 18, Joe Johnston will demonstrate his T-TRAK HO layout.

### **Under the Crown Sheet by John Ragan**

I would like to thank the club members that made it to the clubhouse for the two Kids Everywhere weekends. NRV had dozens of visitors to the clubhouse during that event. It was an entertaining and enjoyable time for all of us who attended.

Our club will be involved with the UNC-TV Festival telethon again this year, the date and time slot is March 8th from 7am to 11:30. Their scheduled program for that time is train themed. Please note that this date also coincides with the shift in daylight savings time. As in years past, if we have 20 members volunteer to answer phones, the Neuse River Valley Model Railroad Club will be mentioned on air during the programming. Please be sure to wear your NRV logo clothing to advertise your club!

Preparation for our show is moving along quickly. George and Pete have finalized the table chart for the first 300 tables. November 7th and 8th will be here sooner than you think so please mark your calendars. We will need more club volunteers as we tackle this new venue.

Please remember the Coastal Carolina Railroaders show in New Bern February 21 and 22. If you are going, invite another club member that is going and carpool.

It is dues time, please see Steve Wills to settle up.

## **Minutes of the Membership Meeting**.

John Ragan called the Membership Meeting of January 21, 2015 to order at 7:00 pm.

John Held led the Pledge of Allegiance.

Tom Magnani called the roll.

Board members present: Joe Austin, Bill Ferguson, Tom Magnani, John Ragan, Frank Simmons and Steve Wills.

John Ragan asked our visitor, Jay Horn, to introduce himself. Mr. Horn began his modeling in New Jersey where he was a member of the [Garden State Model Railroad](http://www.gsmrrclub.org/)  [Club.](http://www.gsmrrclub.org/) Presently he is on the Board, Secretary, of the [New Hope Valley Railway.](http://www.triangletrain.com/) He is a qualified Brakeman and in training to become a qualified Locomotive Engineer. His interests are in 1:1 scale and HO. He learned about us through a brochure he picked up this past Saturday at the 'World's Greatest Hobby' show.

Members present were: Arthur (AB) Boone, Erik Dyke, John Held, Scott Gagnon, Peter Hansma, Joe Johnston, Clif Kelly, John Kuchnia, George Lasley, Jim Songer, Roland Waggoner and Richard Walz.

Steve Wills reported that the club is, as of the end of November, basically where it was financially last year at that time with allowance for our prepayment of next year's show in the new building and an increased advertising budget for the 2014 show.

He asked that the membership bring themselves up to date with their dues.

Scott Gagnon accepted Steve's request for someone to take over the obtaining of badges for the membership.

John Ragan reminded the attendees of the upcoming Holiday Luncheon of Pies, Ham, Chicken Almandine, Stuffing, Trifle, Lemon Lime pie. Reservations, and payment, are due tonight. Tom Magnani is the person to see following the meeting. This conflicts with the TCA Show which is this coming Saturday at the N.C. State Fairgrounds, Kerr Scott Building, from 10:00am to 3:00pm.

George Lasley reported that he and Pete Hansma are continuing to refine our use of the Graham Building and its approximately 95,000 square feet of available space. They are laying out the tables with 14' aisles, which will facilitate the vendors driving in and out. We will be able to offer more space to the various layouts.

Jim Songer reported that here are now 3 loops running on the N scale layout; including an isolated Street Car loop. He thanked AB for his help.

Steve Wills reported that Doug Alumbaugh has completed the weathering of the HO layout's rails. Doug is now working on adding a staging yard module using one of the old modules which he has refurbished and painted. The module will be inside of the main layout.

Joe Austin reported that work on the T-Track N layout has been on hold but will resume in the next few weeks.

Roland Waggoner reported that the O-gauge layout's outer loop's 2 - 3 rail track has been completed. He has yet to wire the 2 - 3 rail selector switch. He needs someone to bring in a 2 rail locomotive once the electrical switch is installed so that the completed loop can be functionally tested.

Frank Simmons reported that the inner loop of the G Scale layout is working. Also, that he has started construction of a workbench and tool area in the back room. He asked that anyone using the bench, or the tools, to clean up afterwards.

John Ragan asked that the membership please be at the clubhouse by 11 am on this coming Saturday to assist with the setup of the Luncheon.

Following the meeting George Lasley will present an instructional demonstration showing how to build cardstock buildings.

Future Board meetings will be on Monday, February 2, 2015 and on Monday, March 2, 2015.

Future Membership meetings will be on Wednesday, February 18, 2015 and on Wednesday, March 18, 2015.

Bill Ferguson's motion to adjourn the meeting was seconded by Tom Magnani at 7:40 pm.

## **Minutes of the Meeting of the Board of Governors**

Call to order was at 7:01 PM February 2, 2015 by JR Fisher

Joe Austin was appointed to take minutes

Board Members Present: Joe Austin, Bill Ferguson, J.R. Fisher, John Ragan, Frank Simmons and Steve Wills.

Members present were: Pete Hansma, John Held, Don Jennings, George Lasley. Guests: Devon Mosely, prospective youth member with interest in HO since 2012, and Frank Mosley, Devon's Dad. Treasurer's report: given by Steve Wills.

UNC-TV Festival: JR announced that the UNC-TV Festival will air the RR programs 9am March 8. The NRV assigned time is 7-11:30 am Daylight Savings Time (This will be the first day of EDT.) Members should arrive by 6:30 am.

G layout: We discussed replacing the ladder for access to the G-gauge layout. There is another ladder currently located in the O layout area. Joe Austin volunteered to present plans for a platform to provide more effective access for setting up trains, etc. Frank Simmons noted that eventually it will not be necessary to use a ladder to run the trains as the controls will be moved to a more accessible location. Frank reported that another power pack is needed for the G layout. Joe Austin offered to provide an Aristo power pack with remote-control train engineer that he is no longer using at home.

N layout: Joe Austin reported that two main lines and a trolley line are now running with DCC. Joe's N Thomas layout has 4 tracks powered; scenery in progress.

#### O layout: running

HO: A section of track was replaced; Doug Alumbaugh is working on a yard.

World's Greatest Hobby Show: George Lasley reported that WGH claims 31K attendees for the Raleigh show Jan 17, but NRV attendees estimate the attendance was considerably lower than that.

NRV 2015 Show: George and Pete have developed a table layout and numbering plan which was passed out. There is space for 300 tables, occupying have the area; the other half will be available for layouts. They determined the direct door to the restaurant can be locked and so need not be manned; visitors can still access the restaurant from outside. Our guest, Devon, suggested that we should publicize the show with videos on YouTube, Facebook, etc. He volunteered to work with the club to prepare site material. We can see samples of his work on YouTube channel DevonMO. Frank Simmons needs five sets of anti-fatigue floor mats for use at the show. Approved.

Pete Hansma reported that 1500 show flyers were printed for the WGH show, and 200 actually distributed. The remaining flyers will be used for TCA and New Bern shows. JR suggested that we invite other train clubs to use our clubhouse for meetings, etc. They could use the outer hall, so it would not interfere with club activities. A club member would be responsible for opening and closing the clubhouse. [The Garden RR club held a meeting here last year.] Approved.

John R. Announced that Kids Everywhere was here the past weekend and will be here this coming weekend open to the Public: Sat 10-9; Sun 1-6. An email announcement should be sent encouraging members to be present.

John also announced that power to the phone and refrigerator was off when he arrived last Saturday. Members are asked to leave labeled breakers in the ON or OFF position as labeled, and check the phone light to be sure it is still ON when leaving. (Editor's note: a power failure alarm has been placed where the phone is plugged in, so if you hear a beeping sound when you are turning off the lights, you have turned of the phone and refrigerator.) A battery-powered light has been installed to allow illumination of the breaker box. Also, the last person to use a layout the HO or N layout should shut down computers per MS protocol, and TURN OFF computers and dcc equipment with their respective power switches before unplugging or turning off the breaker, to protect the equipment. Then unplug the layouts and all heaters. Do not rely on breakers to turn off the layouts or heaters.

Meeting was adjourned at 8:30 pm.

#### **How to run the HO layout**

- 1. Make sure that breaker #5, the third one down on the left side, is on
- 2. Turn on the green power button on the power supply.
- 3. Take one of the DT400 controllers, plug it into one of the Loconet receptacles.
- 4. Press the PWR button; you should see a + YES, -NO display, if not, press again.
- 5. Press the +YES button; you should see a dot appear in the top line above the word "OFF" between the two "f's". This dot should be steady; if it's blinking, press –NO, then +YES again. This means you have power to the track and that it's not in emergency.
- 6. Press EXIT to get out of the power turn-on mode.
- 7. To get control of a locomotive, twist one of the knobs on the controller counterclockwise. You will see the steam engine icon for that knob indicate that that knob is ready to accept keyboard input.
- 8. If the number of the loco that you want appears and is steady, you are ready to run that loco
- 9. If you want to run another loco, press LOCO, then EXIT, to dispatch the loco you don't want. Press LOCO again and the loco number will blink; enter the number of the loco you do want using the keypad. Press LOCO and the number of the new loco should display steady, not blinking. NOTE: one of the controllers has the connector latch broken, you may have to hold it in the Loconet receptacle.
- 10.You can then control the loco, and it may run using the radio system. If it doesn't respond with the controller unplugged, it will run using the Infra-Red system. There are two IR receivers, one at the front of the layout in the middle and one in the inside of the layout in the front middle , which you can access from the back of the layout near the wall by aiming the controller at the inside IR receiver.
- 11.You can run one non-decoder-equipped loco using the address "00" However, don't leave that loco stopped for long periods of time as it will heat up the motor. You can actually run two but they will both respond to one throttle knob and will go in the same direction, even if on different tracks
- 12.When you are finished, plug the controller in, press LOCO, then EXIT, to dispatch that loco.
- 13.Press the PWR button, then –OFF, when you are finished trains for the day.
- 14.Turn off the Green button.

If you have an iPod, iPhone, of iPad, you can download a program called WiThrottle, using the internet. We now have internet in this room, the router is ATT5737. There is an app, WiThrottle Lite, which is free and has one throttle. Or you can pay \$10 and get the full version, which has two throttles. For Android devices there is "Engine Driver". Either of these works great wirelessly.

- 1. Go to the inside of the layout to the computer and turn on the computer, pressing the button on the bottom unit.
- 2. When the computer boots up, if DecoderPro is not running, click the icon "DecoderPro"
- 3. You can then use your iPod, iPhone, or iPad or Android device to control the trains. It's actually easier than using the Digitrax Throttles. You will need to have the wi-fi on and set to the "linksys" router.

### **Future Events**

The club is open on Saturdays at 10 am. and Sundays at 1 pm. Membership meeting on Wednesday, February 18, 2015 at 7 pm. BoG meeting, March 2, 2015 at 7 pm. All events at the club site, 1001 Airport Blvd. Suite 120.

For details on how to arrive at the club, check out our website: [http://www.nrvclub.net](http://www.nrvclub.net/)

### **Note from the Editor/Webmaster**I

Please send me recent photos of our club activities, so we can update our website.

Please send articles to me at <u>joe.nrvmrrc@pobox.com</u>. by the Wednesday before the next meeting, so I can do the newsletter on Thursday. Check out our website at: [http://www.nrvclub.net.](http://www.nrvclub.net/) Check the [website](http://www.nrvclub.net/) to see when the club will be opened and call 919-460-3003 to be sure that the doors are open.

Pete Hansma has set up a club Facebook page at: [https://www.facebook.com/pages/Neuse-River-Valley-Model-Railroad-Club-](https://www.facebook.com/pages/Neuse-River-Valley-Model-Railroad-Club-Inc/620489421310389?fref=ts)[Inc/620489421310389?fref=ts](https://www.facebook.com/pages/Neuse-River-Valley-Model-Railroad-Club-Inc/620489421310389?fref=ts)

### **Interesting Links and Facts**

Primitive Railroading, but a railroad that runs by a river is always a thing of beauty. This is from Poland <https://www.youtube.com/watch?v=4vJ-ZGWMyes>

Largest Model RR [https://www.youtube.com/watch?v=yB2UlEOg-sg&feature=em-subs\\_digest-vrecs](https://www.youtube.com/watch?v=yB2UlEOg-sg&feature=em-subs_digest-vrecs)

Largest scale model of Russia (with trains): [https://www.youtube.com/watch?v=P7I\\_z6k-MOY&feature=youtu.be](https://www.youtube.com/watch?v=P7I_z6k-MOY&feature=youtu.be) **NRV Whistle Post The Neuse River Valley Model Railroad Club, Inc. PO Box 19573 Raleigh, NC 27619-9573 First Class**

**NEXT MEETING - Wednesday, February 18, 2015 at 7:00 pm. LOCATION: Morrisville Outlet Mall, 1001 Airport Blvd. Board of Governors meeting: March 2, 2015 at 7: 00 pm**

#### **BOARD OF GOVERNORS**

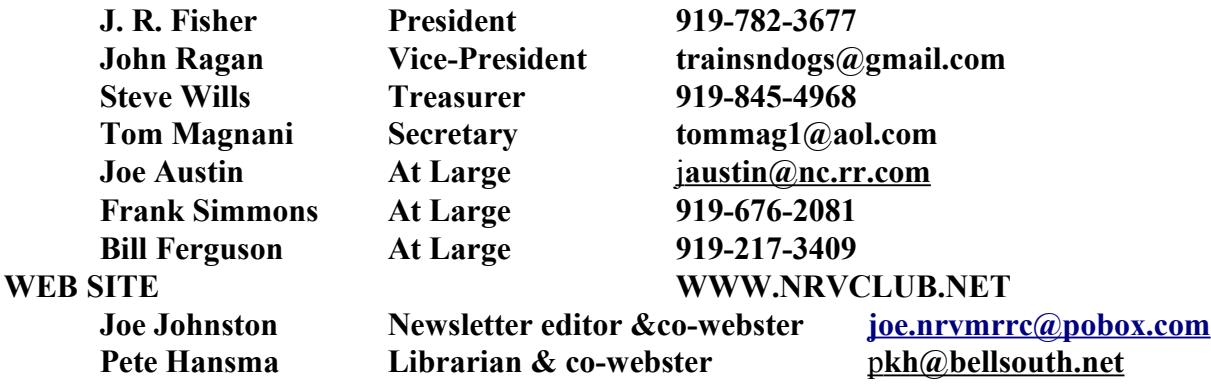